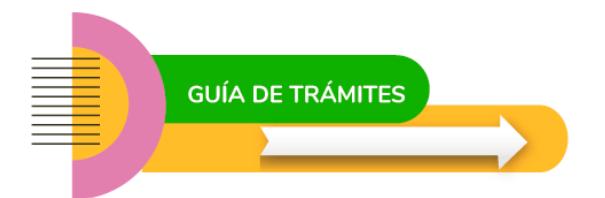

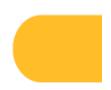

# **Homologación en el concepto docente**

# **¿Qué es?**

En este trámite los docentes de los diferentes niveles y modalidades (sin considerar Nivel Superior) podrán realizar la solicitud de homologación del Concepto Profesional Docente para las Escuelas dependientes del Consejo General de Educación de los Conceptos que hubiesen obtenido en establecimientos públicos de otras Provincias y/o en Universidades públicas.

### **Requisitos**

– Conformar Legajo Único Personal en la Dirección de Recursos Humanos del Consejo General de Educación.

– Solicitar Usuario y Pasword en SAGE (Sistema de la Administración de la Gestión Administrativa), a través de la web: www.entrerios.gov.ar/webpregase/pregase/ en la pestaña: Solicitud de usuario.

– Para realizar el reclamo concreto el docente deberá elaborar una nota con la siguiente información:

1- Nota solicitando el trámite, donde consten apellido/s y nombre/s, DNI del docente, período a homologar, provincia o universidad proveniente, cargo y nivel al que corresponden los servicios

2- Adjuntar Hojas de Concepto (original o copia autenticada por Juzgado de Paz o autoridades de la Departamental de Escuelas) de los períodos a homologar con datos personales e institucionales completos con firma y sello de autoridades escolares y sello de la Institución.

## **Normativa**

[Resolución Nº 3491/10 CGE "Reglamento para la Formulación del Concepto Anual Profesional" y ampliatoria](http://cge.entrerios.gov.ar/wp-content/uploads/2021/09/3491-10-CGE-Reglamento-para-la-formulación-del-Concepto-Anual-Profesional-.pdf)

[Resolución Nº 421/16 CGE.](http://cge.entrerios.gov.ar/wp-content/uploads/2021/09/0421-16-CGE-Amplia-Resolucion-3491-10-Concepto-Anual-Profesional.pdf)

## **Contacto**

Teléfono: 0343-4209333- Interno 280 Correo electrónico: dga.tribunal.cge@entrerios.edu.ar

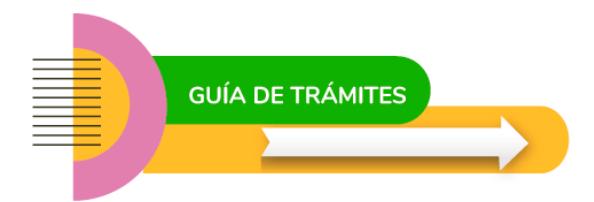

# **Circuito administrativo**

El /la interesado/a debe poseer usuario en SAGE.

#### 02 - Dirección Departamental de Escuelas

Todo trámite lo inicia el interesado presentando la documentación descripta en requisitos.

#### 03 - Mesa General de Entradas

Dirección Departamental de Escuelas (la que corresponda) elevará el pedido a la Mesa General de Entradas del CGE para su caratulado.

#### 04 - Tribunal de Calificaciones y Disciplina

Luego pasa al Tribunal de Calificaciones y Disciplina para la emisión de Dictamen correspondiente.

#### 05 - Dirección Departamental de Escuelas

Una vez resuelto, se remite Expediente con Dictamen para notificación del interesado y partes intervinientes a la Dirección Departamental de Escuelas que corresponda.

#### 06 - Departamento Archivo

Cumplimentado, vuelve al Departamento Archivo en el Consejo General de Educación.